## **Genvejstaster i Næsgaard Markkort.**

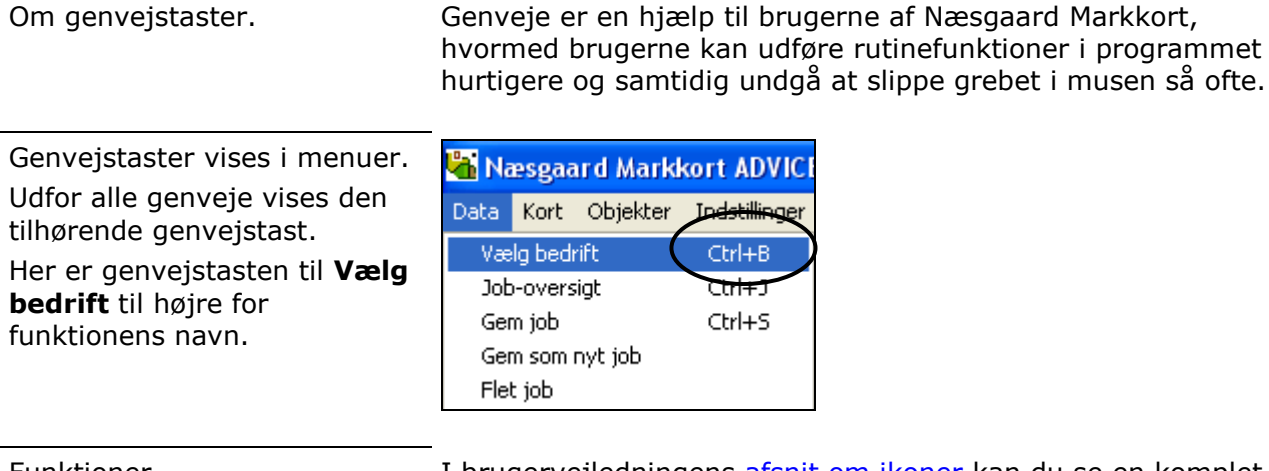

Funktioner. The I brugervejledningens [afsnit om ikoner](Kort-Ikoner.pdf) kan du se en komplet oversigt over programmets ikoner med kort beskrivelse af ikonernes funktion.

## *Oversigt over genvejstaster i Næsgaard Markkort.*

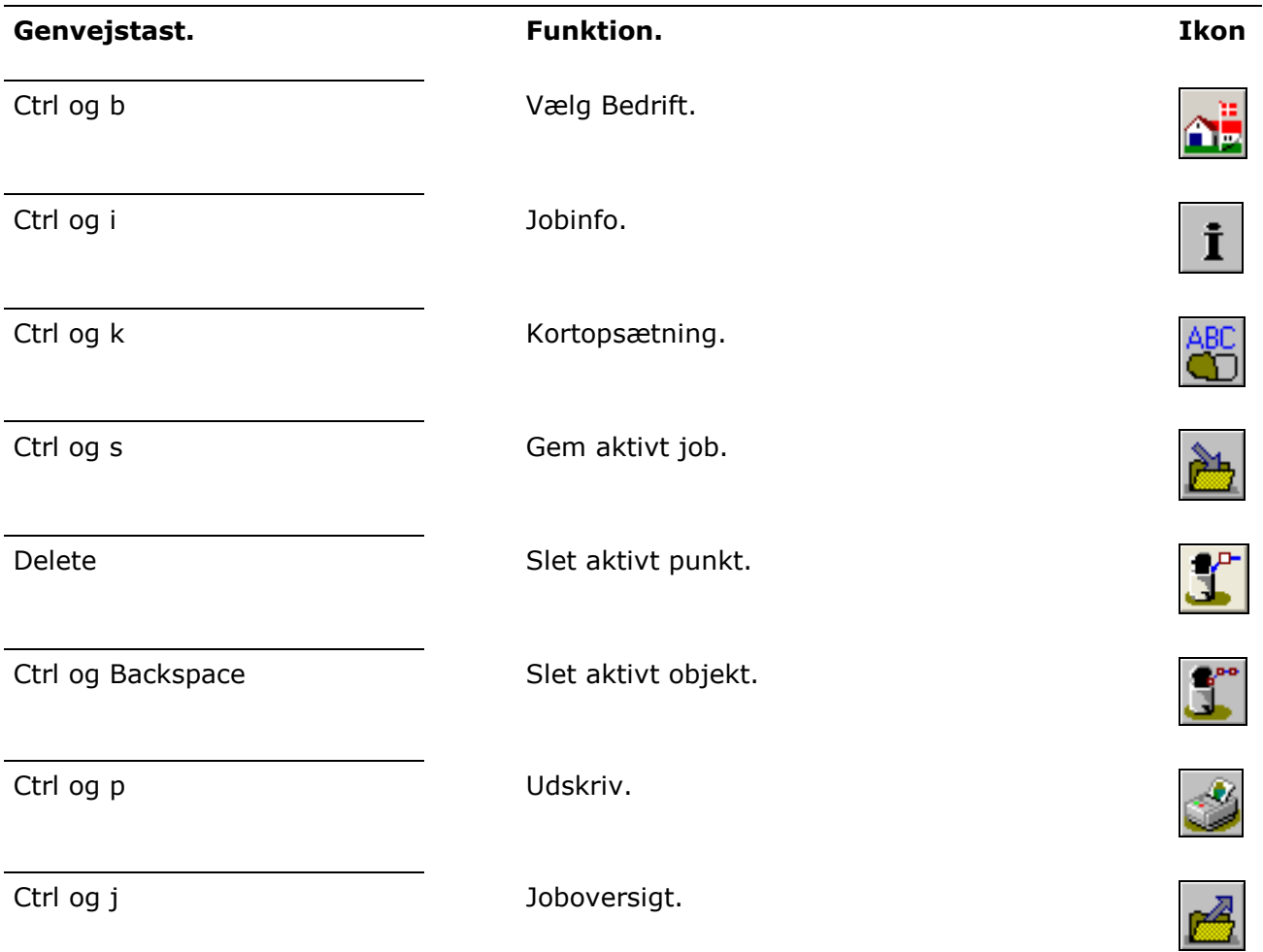

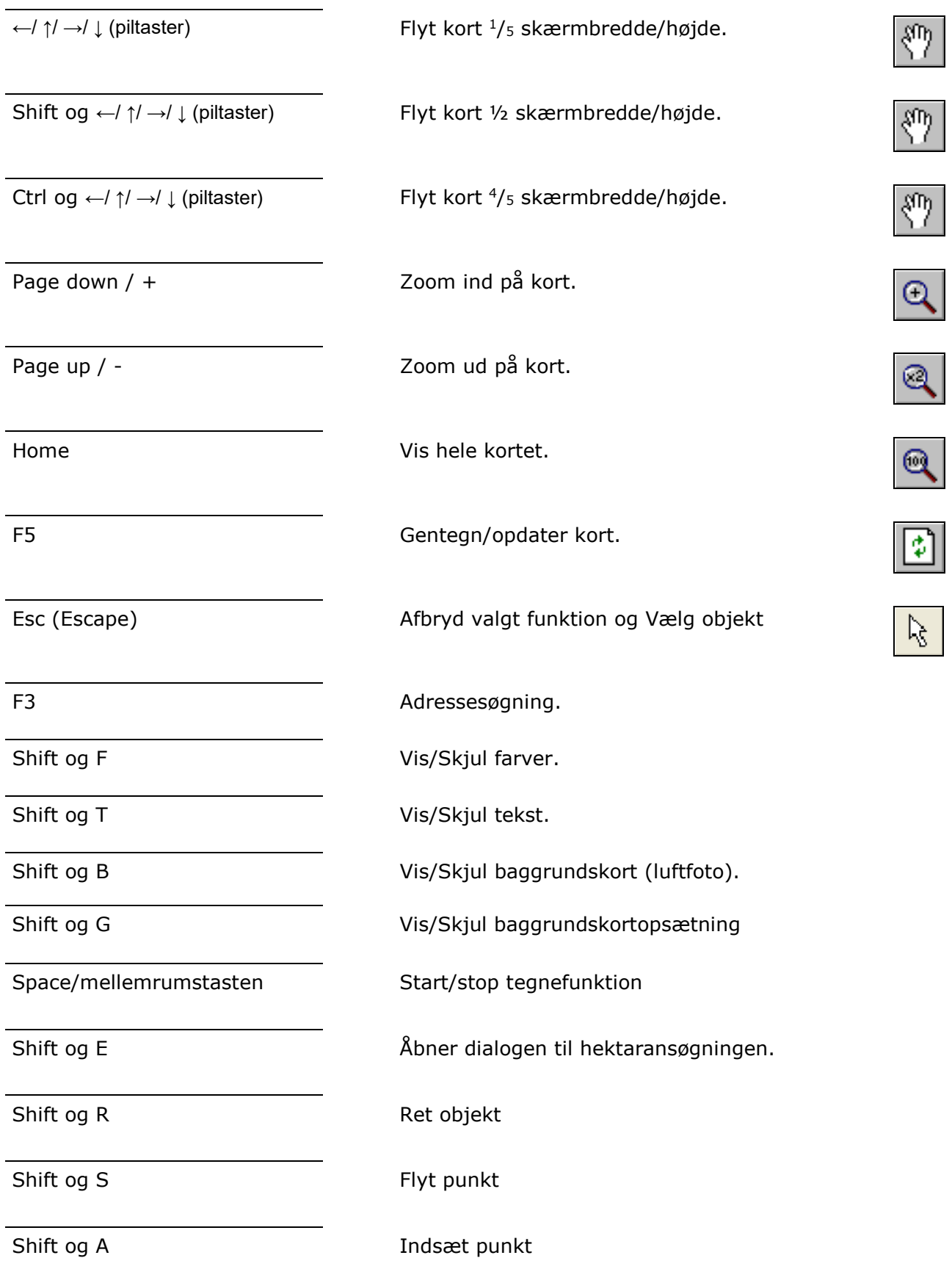

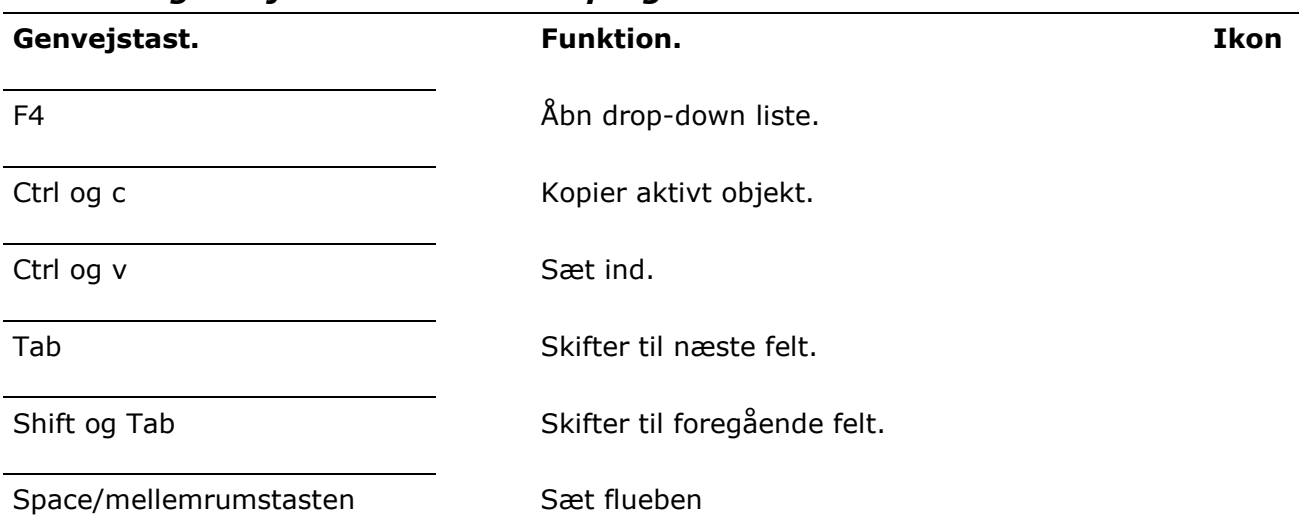

## *Generelle genvejstaster i Windows programmer.*